Tolatókamera és radar fejlesztése Raspberry Pi 3 segítségével

#### Feladat bemutatása

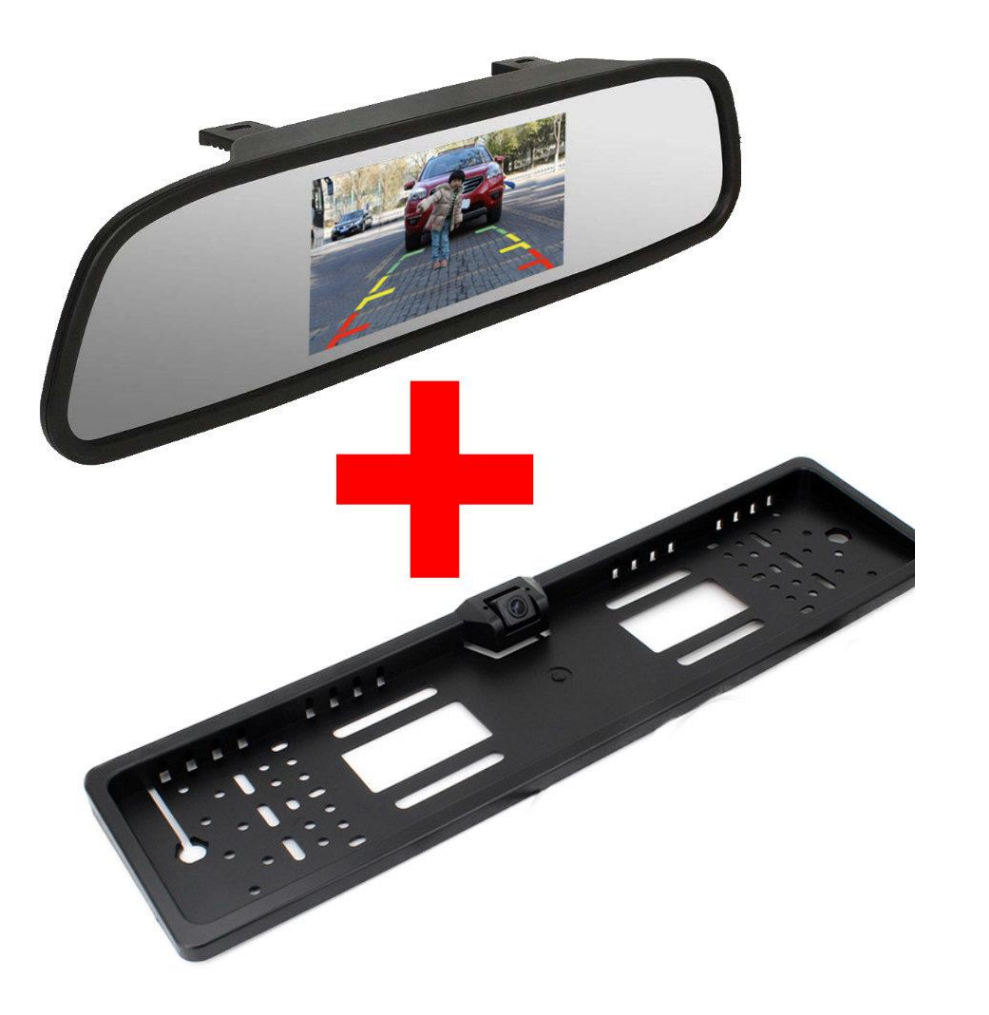

- Előző félév:
	- Rapsberry Pi 3-al való ismerkedés
	- Kamera tesztelése
	- Ultrahangos szonár tesztelése
- Őszi félév:
	- Tolatókamera funkció megvalósítása képfeldolgozással
	- Lehetséges funkciók:
		- 3d térrekonstrukció
		- Pálya trajekció

## Feladat megvalósítása

- Tolatókamera funkció képfeldolgozással
- Három lehetséges opció:
	- 3d térrekonstrukció 2 kamerakép feldolgozásával túl nagy számítási igény
	- 1 kamera képének több egymás utáni pozíciójából 3d térrekonstrukció túl nagy számítási igény
	- "Markerek" elhelyezése a térben és azok felismerése

## Feladat megvalósítása

- Tolatókamera funkció képfeldolgozással
- Cél: beágyazott rendszerben történő megvalósítás
- Három lehetséges opció:
	- 3d térrekonstrukció 2 kamerakép feldolgozásával túl nagy számítási igény
	- 1 kamera képének több egymás utáni pozíciójából 3d térrekonstrukció túl nagy számítási igény
	- "Markerek" elhelyezése a térben és azok felismerése Raspberry Pi 3 felhasználásával a legésszerűbb megoldás

#### Megvalósításhoz felhasznált eszközök

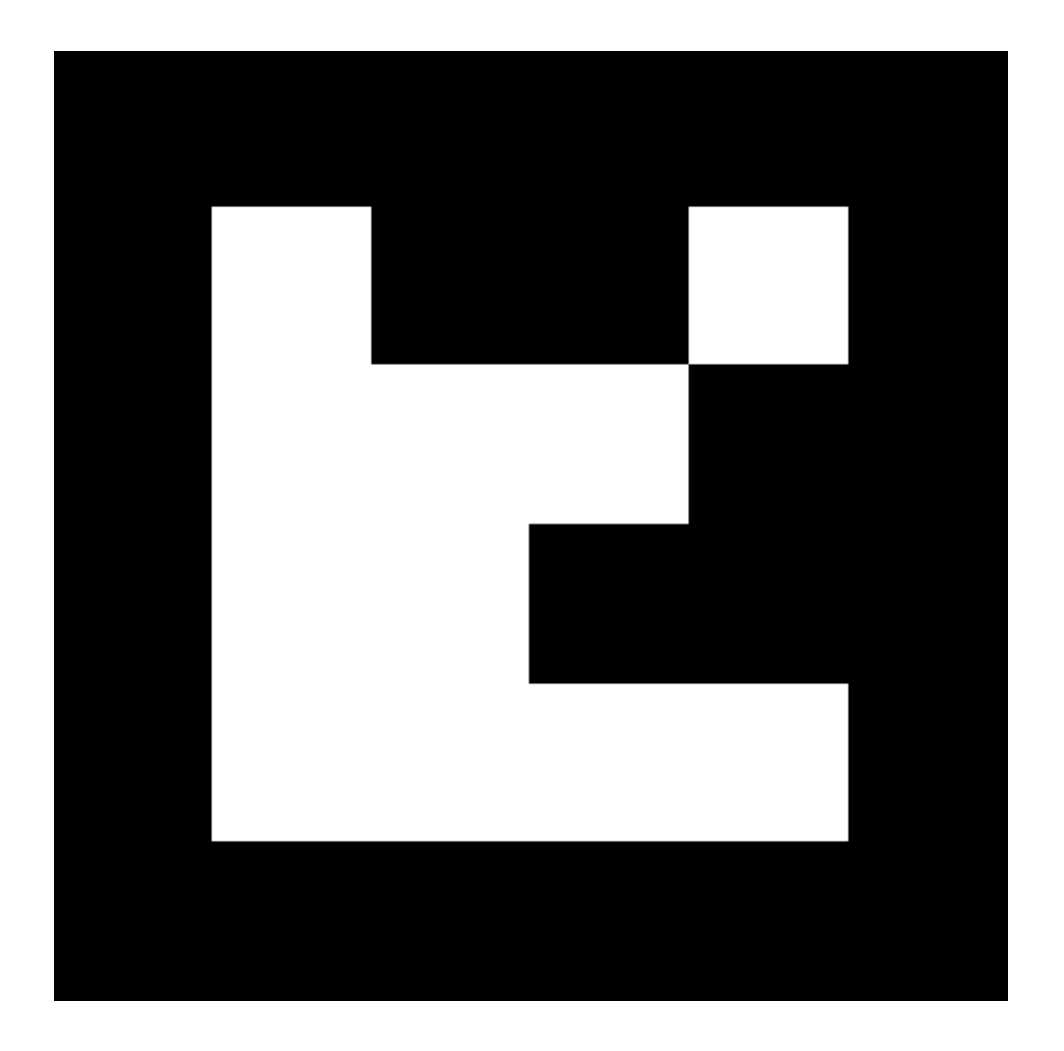

- Python Gazdag eszközkészlet, könnyű fejleszthetőség
- OpenCV Képfeldolgozásban elterjedt open source projekt, python API-ja is van
- Aruco markerek tárgyak felismerésére, robotikában használt

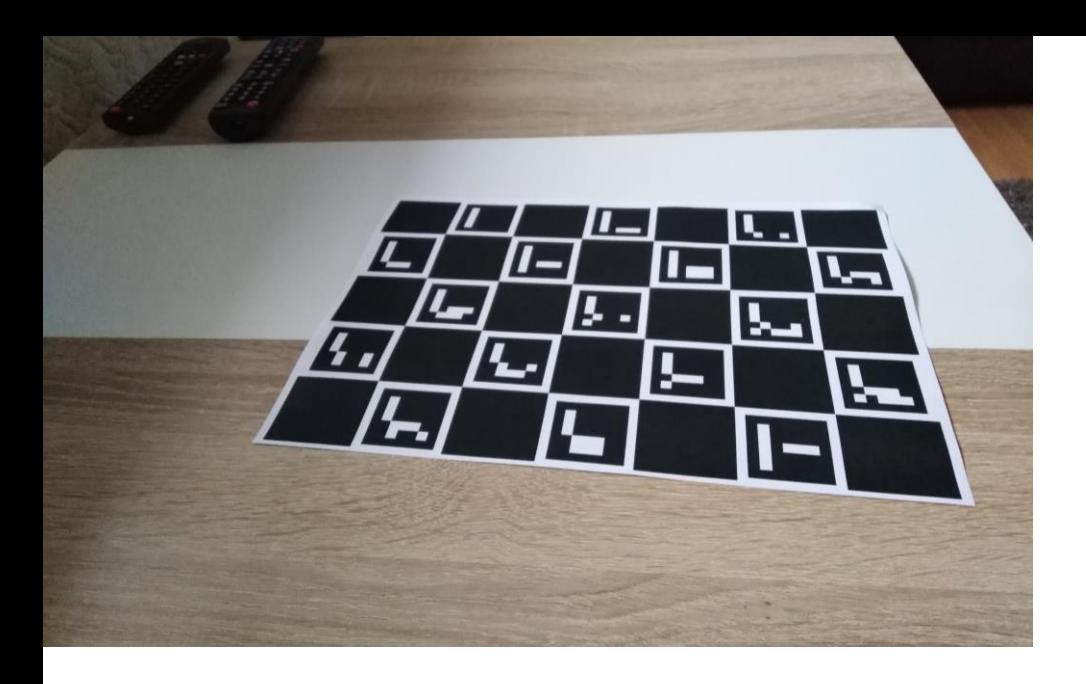

## Tolatókamera működése

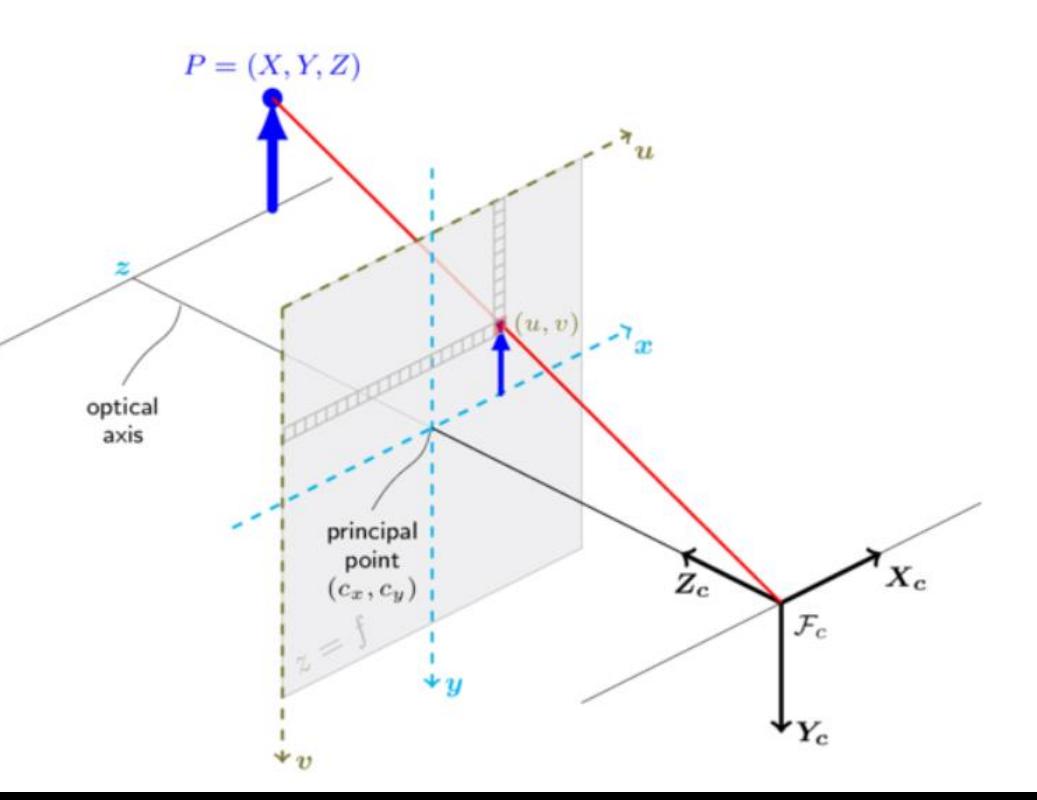

- 3D térbeli objektum detektálás:
- 2D kép és 3D objektumok közötti kapcsolat:
	- Kameramátrix és torzítási tényezők

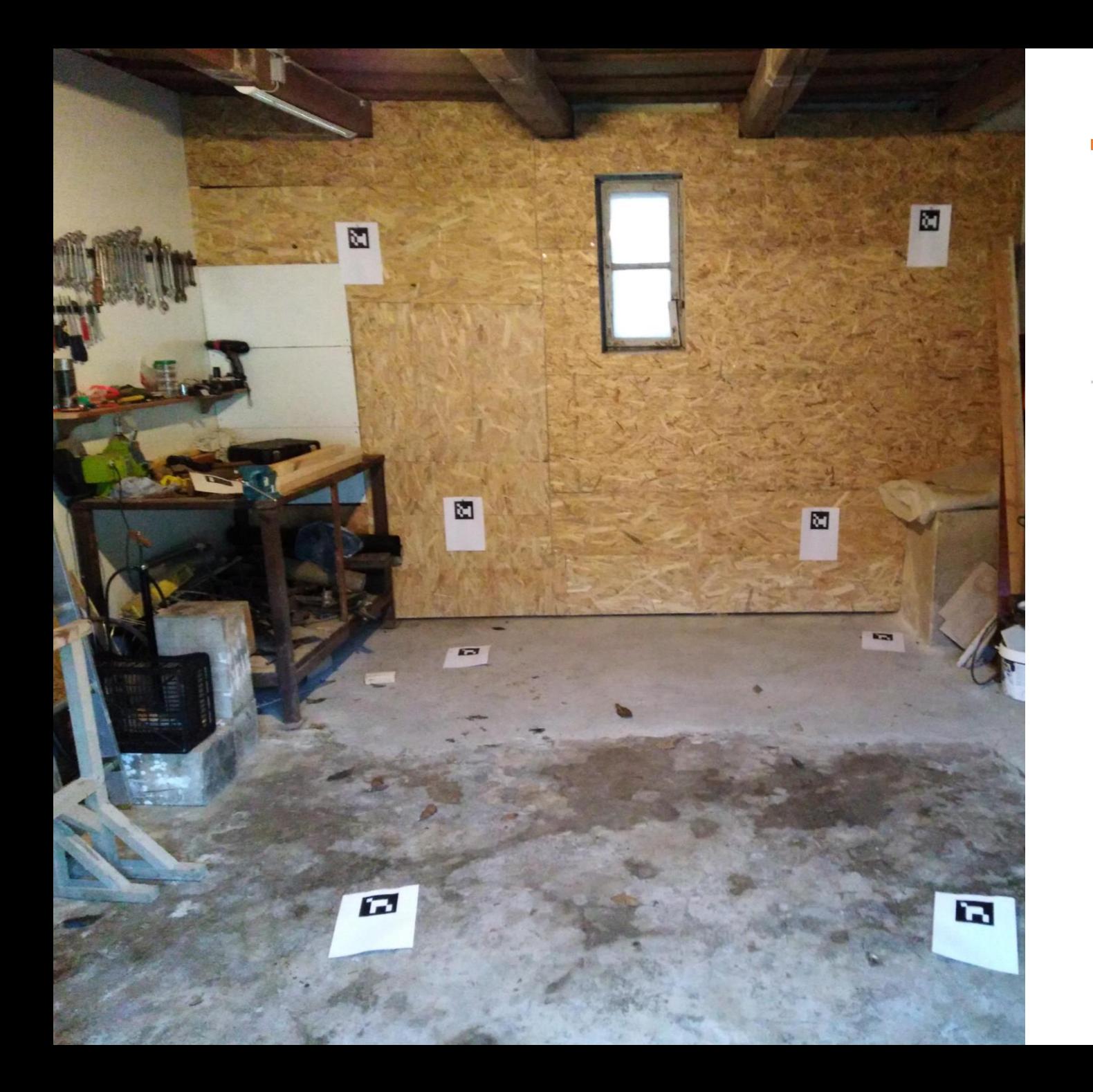

### Tolatókamera működése

- 3D térrekonstrukció markerek használatával
- Lépései:
- 1. Kamera kalibráció  $\rightarrow$  Kamera mátrix és kamera torzítási tényezői
- 2. Szürkeárnyalatos képen aruco függvénykönyvtárral markerek felismerés
- 3. Kamera mátrix, torzítási tényezők, marker oldalszélesség ismeretében  $\rightarrow$ "szoftveres" távolságmérés

# Távolságmérés pontosságának mérése

- Kamerakalibráció hatása a mérési eredményre
	- 18 db kalibrációs képnek csak egy részét használva generálom a kalibrációs mátrixot és a torzítási tényezőket
- Marker kamerához képesti szögének hatása a mérési eredményre

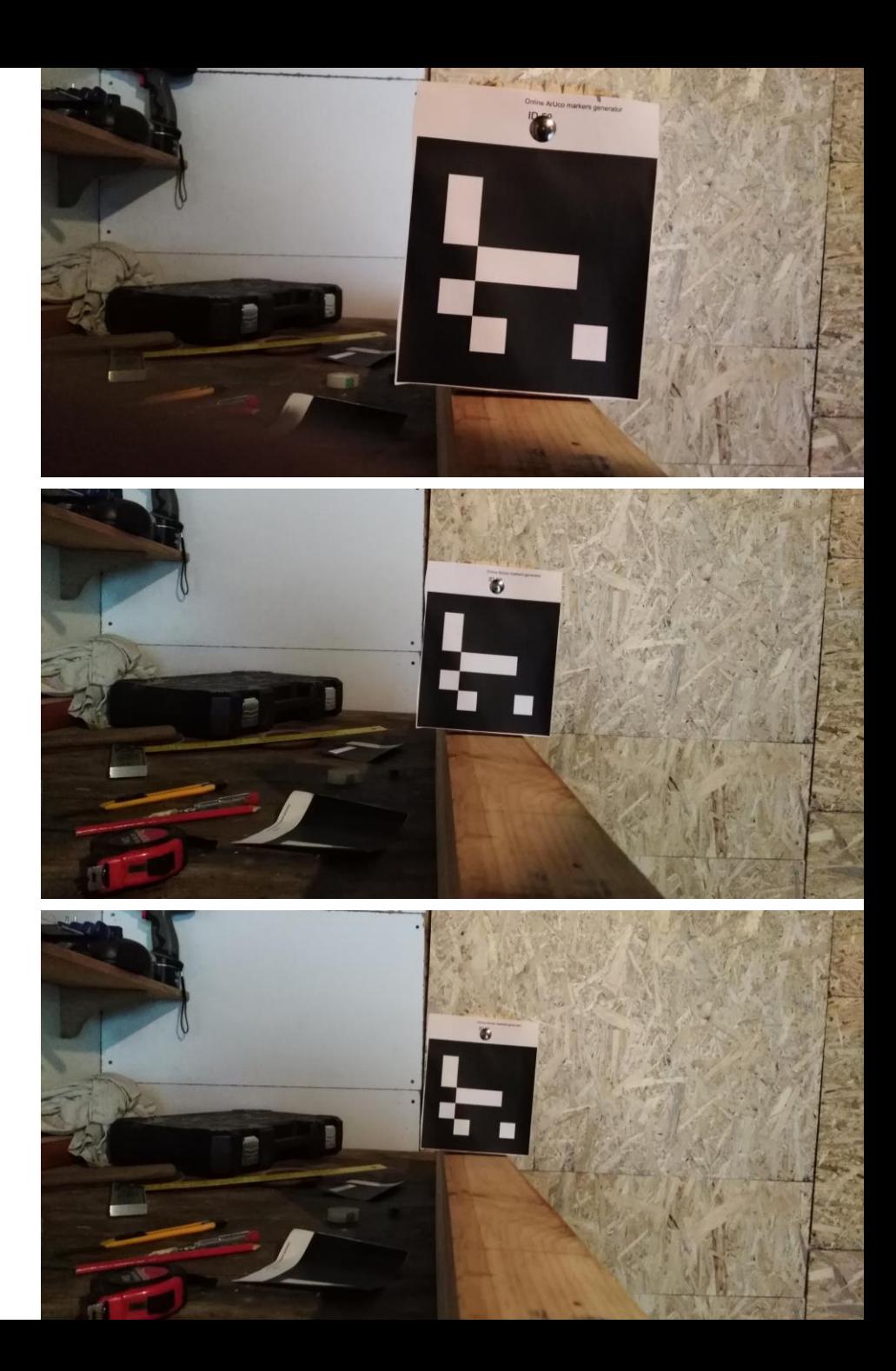

#### Mérési eredmények különböző kamerakalibrációkkal

Méréseket azonos képekkel, különböző kamera mátrixal és torzítási tényezőkkel végeztem

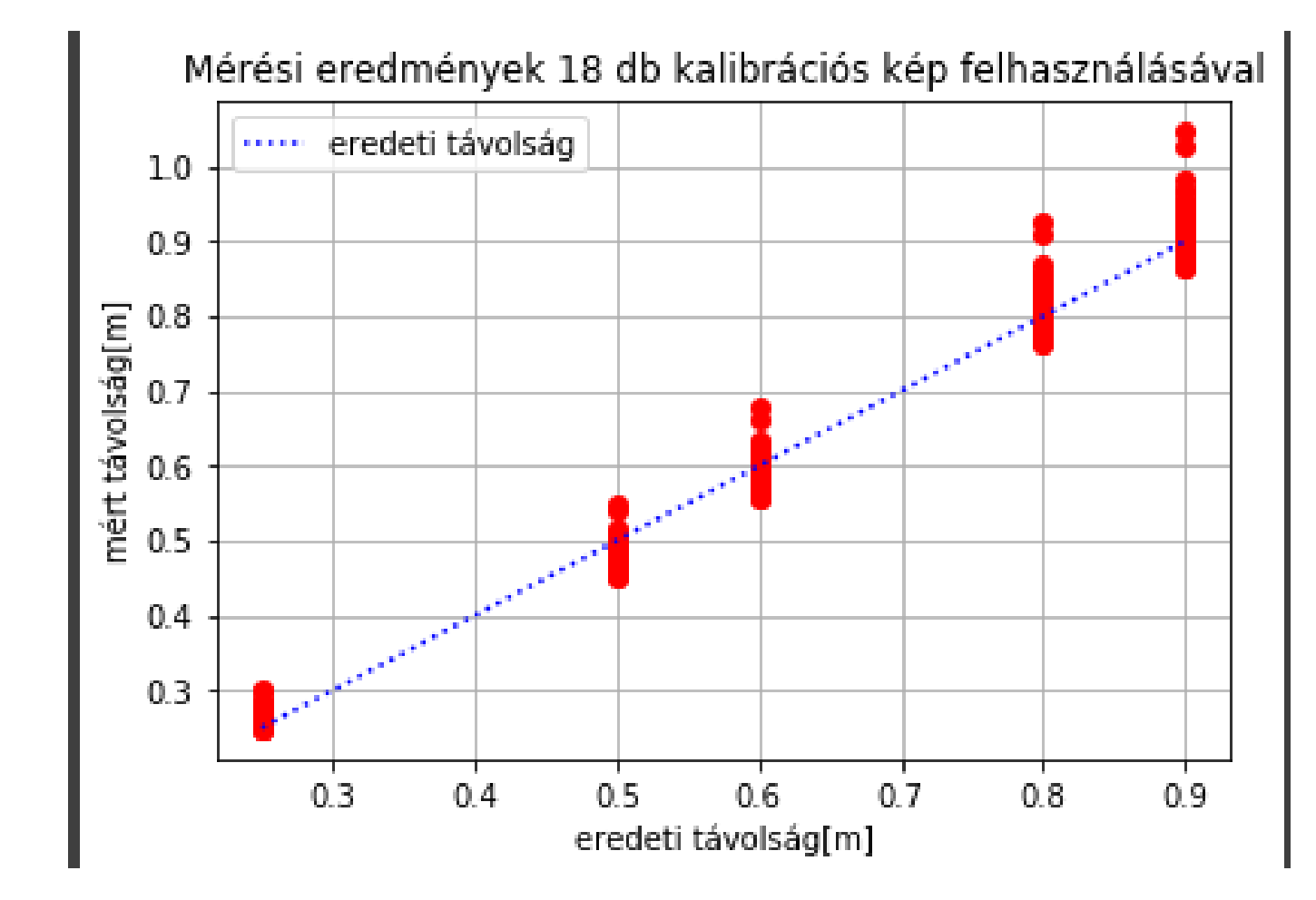

Eredmények 9,6,4 és 2 db kalibrációs kép használatával

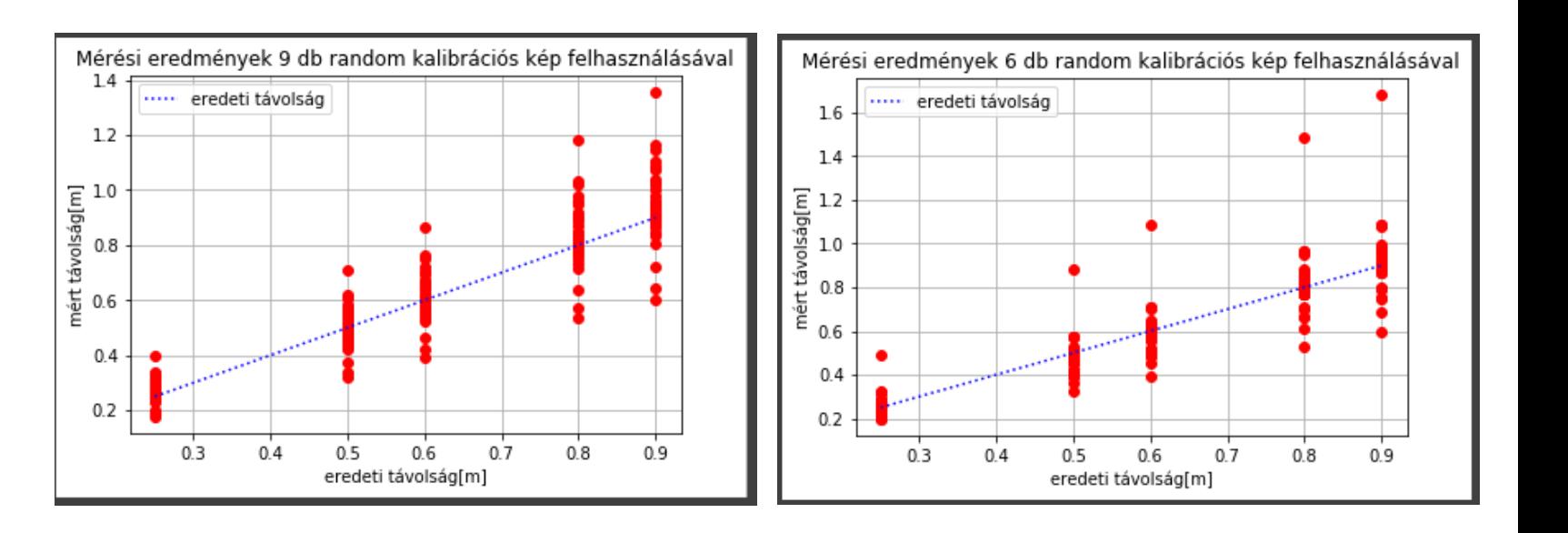

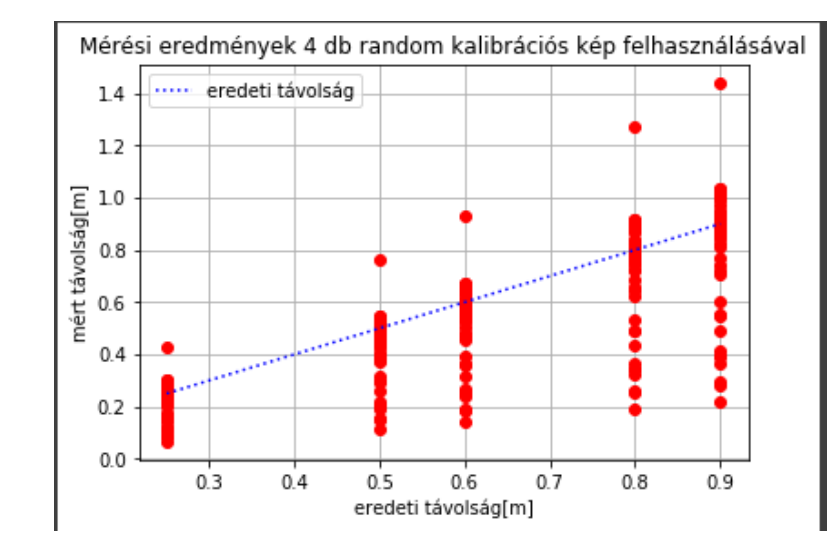

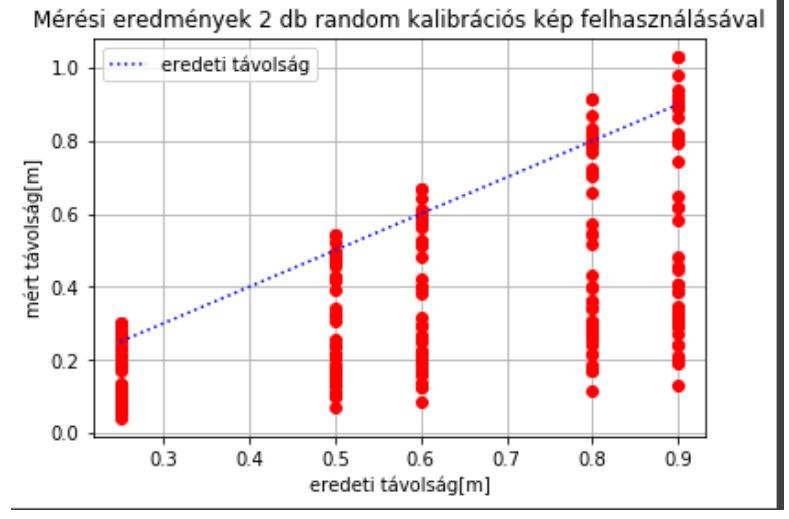

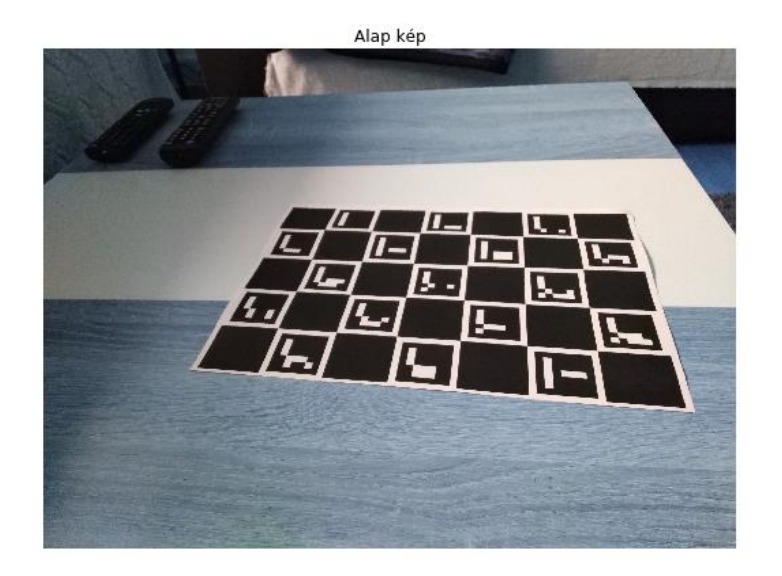

Alap kép

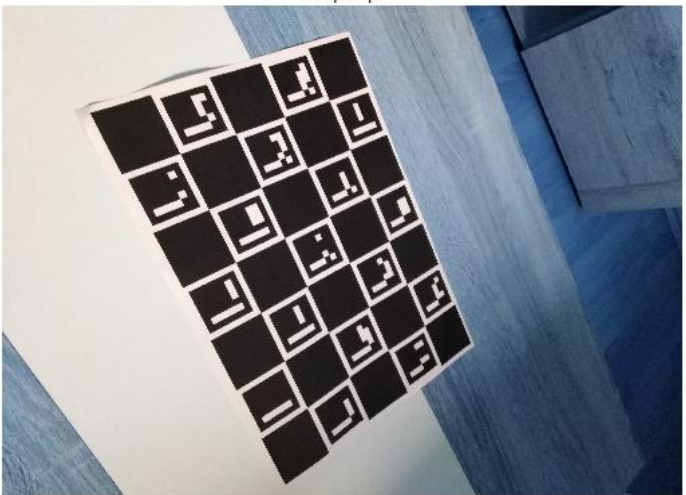

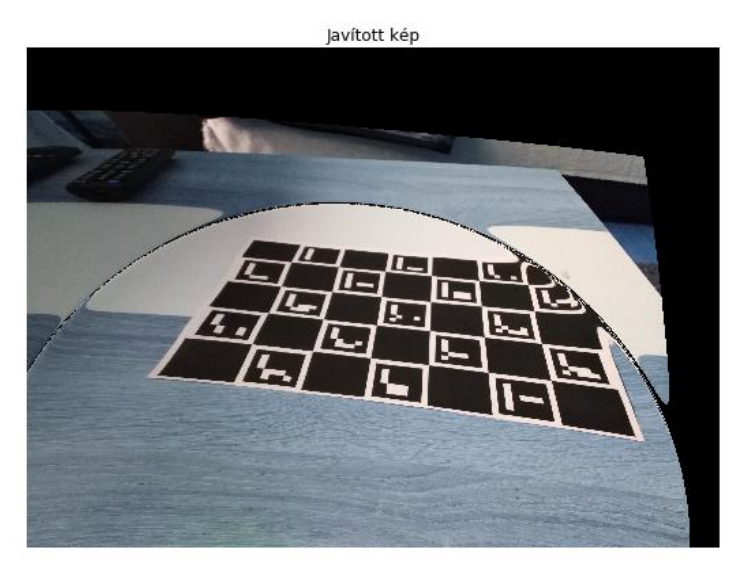

Javított kép

Kalibrációs képállomány hatása a kalibrációra

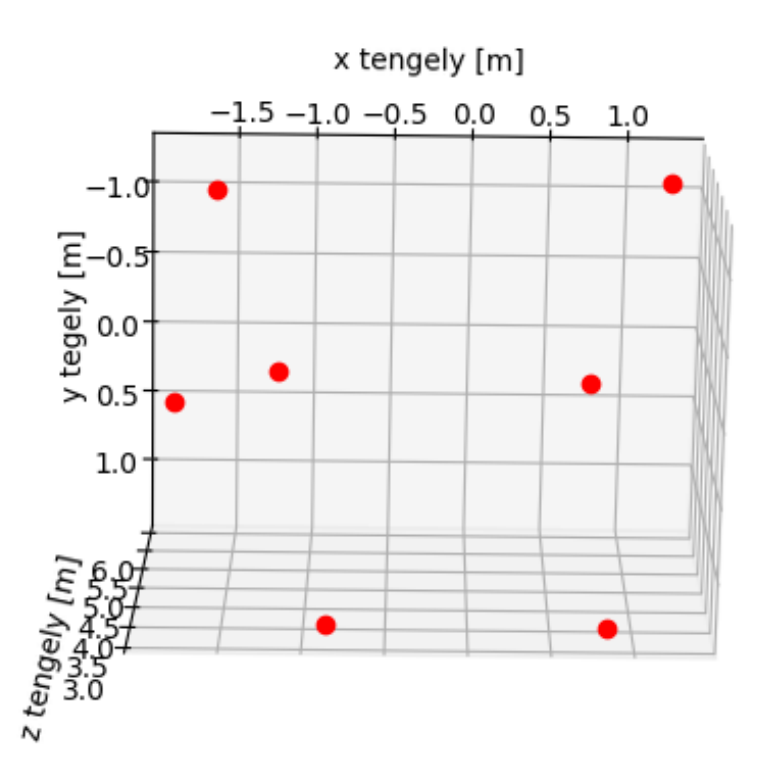

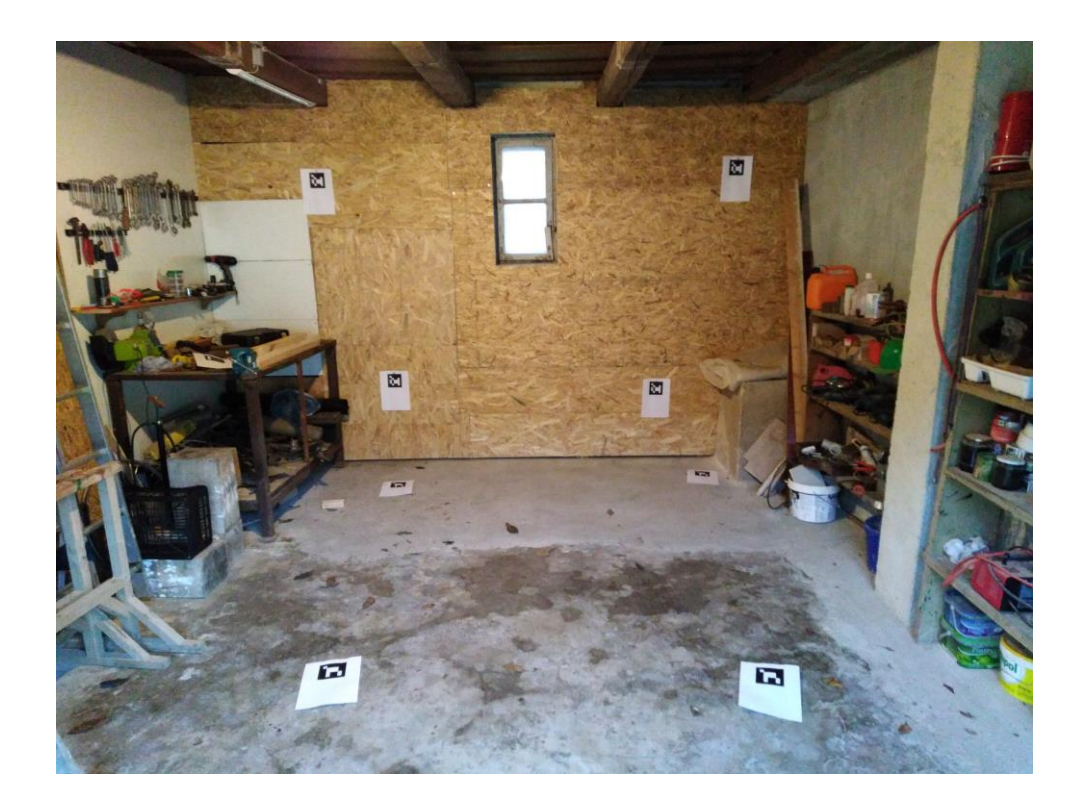

Több marker felismerése

- Több aruco marker detektálása egy képen :
- Kis szögben fekvő markereket nem ismeri fel nagy valószínűséggel

# Kitekintés

- Tolatókamera funkció beágyazott rendszerbe való integrálása, pl:Raspberry Pi 4
- Radar és tolatókamera funkció integrálása